Servidoras Feministas

# Í[ndice general](#page-12-0)

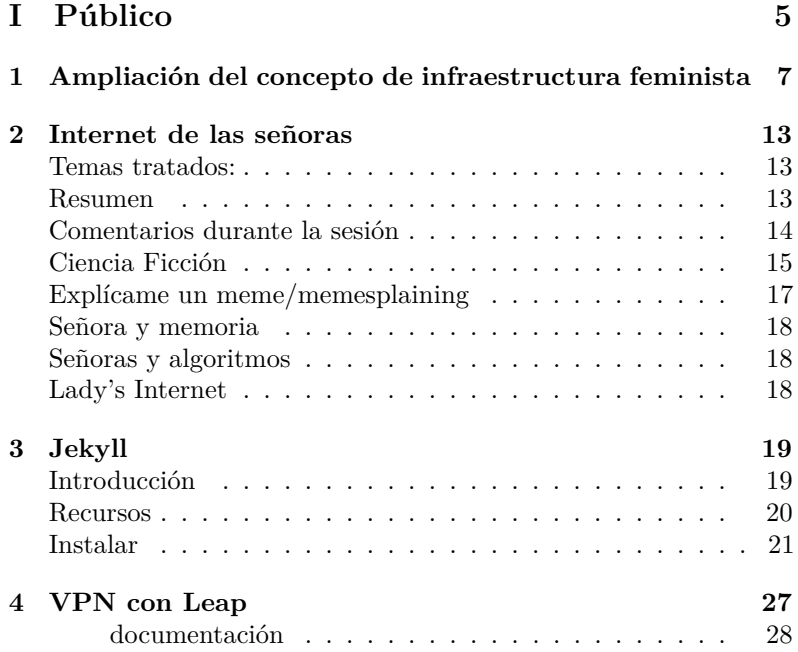

#### Índice general

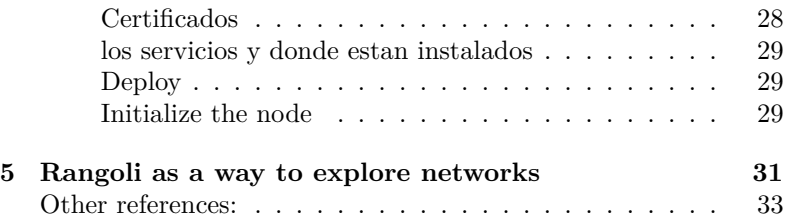

# **Parte I Público**

# Ampliación del concepto de infraestructura feminista

**Resumen:** Esta sesión trata de como entendemos el concepto de infraestructura feminista y pone en común las perspectivas y nociones que las presentes relacionan con ese concepto.

- Ronda rápida sobre qué es infraestructura para cada una.
	- **–** Infraestructura que está debajo de lo que la gente percibe.
	- **–** Systems that we can build to expand the capacity to do whatever you want to do. A system that support.
	- **–** Plataformas y herramientas que se pueden usar para ampliar las capacidades. Discutir qué tipo de infraestructuras para iniciar a empezar en forma más ordenada.
	- **–** Lo pensamos no como algo que se materializa pero si algo que tiene que ver con eso que esta ahi que te da apoyo para lo que quieres hacer. El cuerpo como primera tecnología. Las colectivas son infraestructura que puede fracturar el sistema en el que estamos.
	- **–** Para mí la infraestructura son los soportes materiales que

habilita las prácticas. Sea el cuerpo, el edificio, etc.

- **–** I think more that infrastructures are physical structures that assemble and provide resources. When we are thinking on feminist infrastructures I think of feminists that provide selfacare, providers, etc.
- **–** Infraestructura cuántica, romper el binarismos y aceptar toda la complejidad. Conectado con la vida.
- **–** La infraestructura cómo concepto marxista tiene que ver con los recursos materiales que nos permiten ampliar nuestras capacidades. pero cuando hablamos de infraestructura en el entorno, distinguiría entre las digitales, físicas, simbólicas. Recursos materiales que nos permiten fortalecer al feminismos y contribuir a los movimientos feministas, por ejemplo los servidores. Sino que quiero pensar en otras propuestas que pasan por la radio comunitaria y por todos los recursos con los que contamos las mujeres para el autocuidado. Simplemente que pudiéramos proponer sobre qué queremos decir con esto para que más gente se sume a esto, porque el mundo de mujeres involucradas en servidores es pequeño y la idea es unir más mujeres en este concepto.
- **–** Feminist infrastructure is any system that support feminism.
- **–** I think is important to bring the perspective of the feminist that we have. But also the concepts that we use, bring the feminist principles to technical decisions. Talk about what we mean about technical decisions in a community base vs. to base community. Building bridges to others. Autonomous nodes.
- **–** is not about efficient or effective, we have to develop more playgrounds.
- **–** Infraestructura que se permite pensar el futuro de otra manera y no responde a las condiciones materiales en las que estamos. Nuestro enemigo implementa cosas que tendrán efecto en 50 años. Estamos pensando el soñar qué

es lo que queremos más allá del ahora.

- **–** Infraestructura feminista es dialéctica, por un lado la descentralización y horizontalidad - sin idealizar - y al mismo tiempo la necesidad de no considerarse autoreferente.
- **–** Centrípeto para que sea para afuera pero centrífugo para que podamos construir puentes.
- **–** Distinguir este tema de otras formas de hacer feminismo que están en dialogo con el capital.
- **–** Define but is very important to include the reasons for why we are doing this.
- Posibles propuesta de definir qué entendemos nosotras por infraestructura feminista.
	- **–** Definida como un recurso y un espacio de relaciones políticas y de construcción simbólica.
	- **–** Que no sea binaria pero que habla más allá de eso.
	- **–** Relación humanas que se establecen y fracturan el sistema de poder.
	- **–** Proyecto político: No neutral, is always that actively support feminist.
	- **–** Romper con la idea de la genia solitaria fuerte y que se construye desde lo individual.
	- **–** Generar una autonomía a nivel de comunidad, distribuida y
	- **–** Refleja el modo en que las mujeres entienden la relación entre las personas y tecnología.
	- **–** El no ser usuarias, sino habitantes en el espacio.
	- **–** Responder a cómo los géneros no masculinos la entienden quieren apropiarse de ella y usarla.
	- **–** Espacio físicos dónde se dan relaciones.
	- **–** Insertarse en las grietas del sistema económico.
	- **–** Descolonización espacios y conceptos.
	- **–** Distribución del conocimiento.
	- **–** Diferentes objetivos y cómo incluir otros proyectos de infraestructura que no sean de la web, ¿cómo se fortalece?
- **–** Cuando hablamos de contactar las nuevas economías solidarias, sin olvidar las ancestrales, se conectan con esa infraestructura y de qué forma más precisa. Ampliar el concepto de infraestructura digital como un proceso que nos conectamos de una manera más horizontal entre proyectos de una forma más decentralizado que puede ser de otras maneras. Proyectos de nuevas tecnologías para diseñar esas nuevas infraestructura de manera que esas nuevas puedan ser más accesibles. Conectarnos entre nosotras.
- **–** Create new infrastructure easy to use and easy to understand for all the people. To understand and take the technology by their own.
- **–** Make me think a project that movecommons, to identify projects and connect. https://movecommons.org/ > create a "label" with a manifest for feminist infrastructure ? Also the old idea of webring to identify and link initiatives https://en.wikipedia.org/wiki/Webring
- **–** No one knows all the infrastructure, build the layer with concepts and symbolic so you can understand and dialogue.
- **–** Alianza con otras colectivas que también están construyendo tecnología.
- **–** La representatividad e inclusión sobre este tema y llamar a más mujeres a esto.
- **–** Acompañamiento a otras en estos temas. Definir también qué significa esto para nosotras las feministas - analogía al acompañamiento del aborto.
- **–** Conflictos y acompañamiento.
- **–** Economía extractivista.
- **–** Extractivismo de ideas.
- **–** Financiación de proyectos marcas de agenda.
- **–** Posición política en estos temas para apoyo.
- **–** Intercambio de recursos para depender menos del sistema económico.
- **–** Compañeras para la gestión desde el acompañamiento y

fortalecer redes.

- **–** Gestión del conocimiento autónomo y colectivo.
- **–** Género no binario. Deconstruir el género. Ceros y unos no explican la complejidad de nuestro mundo.
- *i* Por qué hablamos de esto?
	- **–** Conversar con otros proyectos políticos feministas.
	- **–** Articulación.
	- **–** Construcción de alianzas, para no quedarnos en una autoreferencia de mujeres que están involucradas en tecnologías digitales.
- ¿Quiénes más están en esto?
	- **–** Mujeres que construyen bicicletas.
	- **–** Clubes de reparadores.
	- **–** Mujeres haciendo radio.
	- **–** Colectividad de economía solidaria.
- Infraestructura feminista
	- **–** Proyecto político en la medida que no es neutral y que está para fortalecer la autonomía de un movimiento político que es el feminismo y que cuestiona las relaciones de poder.
	- **–** Proyecto político futurista.
	- **–** Está vinculada en respuesta a la tecnología construida desde una lógica patriarcal, pero al hablar de la transhack feminista ya no estamos hablando sólo de una propuesta contra la tecnología patriarcal, sino que estamos transformando la respuesta a lo patriarcal.
	- **–** Dentro de los feminismo hay algunos que no cuestionan esta postura política. Los otros feminismos no es en relación con paridad, es más allá.
	- **–** ¿Hablamos mejor de infraestructura transhackfeminismo? Claudicamos ante el concepto amplio

**Acotar el término para que no se vaya demasiado abstracta.**

# Internet de las señoras

**Facilitadora:** Constanza Figueroa

# <span id="page-12-0"></span>**Temas tratados:**

- Edad
- Autocuidados
- Comunidad
- Memesplaining

## **Resumen**

Dentro de esta sesión se discutió sobre la situación de las señoras que están fuera de la "tecnología", como de la importancia de poder acompañarlas en el proceso de apropiación pero respetando los procesos de usabilidad de cada persona. Se hizó la analogía de vincular cómo se siente una cuando no entiende un meme vínculandolo con la tecnología y el futuro que probable.

### **Comentarios durante la sesión**

En unos años van a haber cosas que no vamos a entender, que alguien nos va a tener que explicar ¿cómo va a ser el futuro en relación a las tecnologías?

- Señoras mas viejas y la seguridad en sus dispositivos y redes, la posibilidad de dar soporte explícito, intencional hacer una comunitty building; Ejemplo: una colega que vive en una región en francia conoce una señora que siempre necesita apoyo. La señora delega, pide a otra que se haga cargo de sus password, de información financiera y cuenta de crédito (Alex).
- (Maka) hay una ciudad pequeña en mexico que se llama san miguel de allende que esta llena de gente norteamericana, jubilada, y es un lugar cálido y hay una chica que tiene un coffee shop y toda la gente llega a preguntarle como abrir una cuenta de correo, lleva 10 años siendo una interfaz entre la internet y una comunidad de gente mayor (Maka) como hablar de computadoras con personas que nunca tuvieron una.
- Lo opuesto que lo que le pasa a ella con su hija, cuando ella descubre cosas en el teléfono, y lo maneja de manera muy natural
- Estrategias para perderle el miedo a cambiar.
- Participar de un espacio de servidoras feministas, me remite la misma sensación que tuve cuando estaba en empezando en el software libre, que me hablen de algo que no soy capaz de entender cabalmente, me siento como se sienten muchas chavas cuando hablamos de seguridad digital, la necesidad de querer

entender, pero no necesariamente entender todo pero querer participar igual

- () ver muy necesario que la población mayor no se quede indefensa, pero también tiene un conflicto, de que no me gusta el proceso de tener que actualizarme constantemente, ahora que vuelven las modas de las computadoras mas antiguas, que ellas vuelvan a explicar estas cosas, reclamo mi derecho a desprogramar la obsolescencia!
- Volver a usar tecnologías antiguas o restricciones ej: "4 bytes is enough"
- Estas bromeando como que el IRC no se usa, !! responder a esa masacre de la novedad
- Trolling idea: Las tías techies cuando tenemos cierta edad y mas tiempo libre, podríamos ir a conferencias techies de peña chunga a trollear a muerte, entendemos , todo, además hace uso de tu posición de poder de señora porque se ve muy mal desafiar a una señora, porque señorassiempre tienen un poco de razón

# **Ciencia Ficción**

¿Cómo va a ser cuando las señoras de internet estén en su apogeo?

Estuve dos meses en el pueblo con mi mamá, la única persona con la que hablaba, cara a cara era con mi mamá, prácticamente dos meses, dio un taller de diseño web feminista, y la primera persona que invité fue a mi mamá. Mi retroalimentación es poder explicárselo a ella. La importancia de entreveer las conexiones entre las sesiones. Esta presión de que tienes que aprender a explicar las cosas rápido, pero con ella ha sido un proceso,lento, el reclamo del hackrrspace, lo cotidiano, la tertulia, en mi pueblo sacar las sillas a la calle. Poder

hablar en espacios efectivos, intergeneracionales, lúdico y con otras narrativas, y con todos los cuerpos que están excluidos de esto

- (Nanda), toda esta charla respecto del software libre, cuando hablamos de esto en comunidades, es muy difícil hablar de la usabilidad y cómo se hace mas fácil las gestiones de utilizar SL, como migrar de windows para linux. Cuando empezó mi mama a usar linux, ella necesitó estudiar para que su mamá aprendiera linux para que compartieran la computadora. Cuando hablamos de interfaces y ambientes de desktop, estamos hablando de autonomía, pero mi mamá aprendió a hacer stickers en libre office
- Respetar los procesos de la usabilidad para cada persona, por ejemplo configurar la compu para que parezca windows. El tiempo/la edad/el envejecimiento puede ser también cuánto aprendes por/cuanto usar un software o plataformas. Qué edad tengo en cierta tecnología? Cuántos años llevo usándola?
- El proceso de envejecimiento es general, la cosa es que estás aprendiendo, la **not hability of being able**.

Movements and aging, the middle aging, the role of risk, in terms of backup an infrastructure, moving forward of what the people is doing, the risk , ¿donde estará la information en el futuro?, si llevas 20 años, debería haber un plan, de acá a algunos años de que algunas personas van a estar en middle zone, es diferente cuando tienes 20, y de repente tienes 40, y la posibilidad que tienes de ir a prisión por un tiempo al defender ideas o movimientos, cambia bastante

• Fauno: una organización les pidió en Buenos Aires que armaran redes comunitarias con la idea de armar redes en los barrios tipo mesa, del taller participan mujeres bolivianas de las villas de buenos aires y entre todas estamos tratando de aprender nodos mesh, nos reímos y a veces lo pasamos mal. Las villas en BA están en medio de la ciudad y no llega el tendido de internet, esta organización barrial, según la organización es un

problema de comunicación. La idea es montar una red tipo gifinet, para los barrios. una compañera mayor inventó una antena. #solucionismodeseñora

- (Nades H) pensando en la idea de brena, how hard that in the infrastructure group, this is so separated, estas narrativas y vulnerabilidades son life in itself, la stigmatization, como esta persona es onda un robot, decano, ahora estamos juntas, por que no somos capaces de hold the space together, . la idea de hacerse productiva en cierta forma
- (Fer) cómo podemos the new no much talk about the old and this is also about technology, no estamos hablando acerca de si hiciéramos memes acerca de gente vieja, que pudieran entender "memes para viejitos"
- Anarquistas que no envejecen
- La idea de, como hay tanto espacio en calafou, construir una computadora mainframe de los 40, porque tenemos mucho espacio,

# **Explícame un meme/memesplaining**

- No lo he pedido porque no quiero parecer señora (Martu)
- Las señora en whatsapp pierden la noción de la puntualidad. Hace unos años llegabas y si no estaba a la hora, se perdía.
- Meskio, memes que no entiendo pertenece na comunidades con las que no tengo contacto, mundo de foros espacios, que producen memes que no nos enteramos los que no vemos series nos perdemos 500 mil memes

### **Señora y memoria**

- Discos duros que se desmagnetizan, señoras que escriben un mail y se olvidan de apretar send.
- Cualquier cosa que quieran compartir o conversar pueden escribirme en: constanza@riseup.net

## **Señoras y algoritmos**

• Hay un montón de artículos que explican algo en internet, lo mismo varias veces y que ya sé que no voy a leer, un montón de fotos que no voy a revisar, un montón de likes que no voy a dar porque no tengo tiempo o porque me abruma la inmensa cantidad de información que hay disponible, sin embargo las señoras en facebook son capaces de pasar horas revisando perfiles completos y las tías abuelas de tus exparejas siguen poniéndole like a tus publicaciones.

# **Lady's Internet**

- Aging
- Selfcare
- Comunity
- Memesplaining

# Jekyll

## **Introducción**

<span id="page-18-0"></span>Antes de la Web 2.0, haciamos los sitios artesanalmente, creando el HTML, CSS y JS a mano, aplicando el contenido y el diseño en un solo documento. Luego aparecieron los gestores de contenidos (CMS), donde tenemos una aplicación que separa el diseño y la estructura del sitio en plantillas y permite editar el contenido por separado, a través de una interfaz web, como Wordpress o Blogspot. Estos sitios son dinámicos, en cada visita la aplicación toma la plantilla y el contenido y las aplica para generar una página web. Los artículos y otros textos se suelen guardar en bases de datos. Esto consume recursos permanentemente, porque cada visita repite el proceso. Si tenemos muchas visitas, la cantidad de recursos necesarios aumenta. Para controlar esto, se empiezan a utilizar técnicas más complejas como caches, que guardan versiones estáticas temporales. El problema es decidir cuánto dura esta versión estática, porque si duran muy poco la cache pierde sentido, pero si duran mucho las visitantes tardan en ver los cambios que hagamos.

Como son aplicaciones que tienen que estar funcionando en el servidor, las tenemos que mantener funcionando y actualizadas para prevenir vulnerabilidades.

Los generadores de sitios estáticos, como Jekyll, aplican la misma separación de estructura/diseño y contenido que los generadores de sitios dinámicos, pero lo hacen una sola vez al momento de publicar el sitio. En lugar de tener diversos componentes que necesitan estar funcionando y actualizados, creamos el sitio en un conjunto de archivos estáticos que solo consumen los recursos necesarios para transmitirlos por Internet. Esto elimina todas las vulnerabilidades relacionadas c[on las aplicaciones en el](https://jekyllthemes.org) servidor y es más ecológico porque no hay uso de recursos cons[tante para generar la](http://jekyllrb.com) misma página una y otra vez.

Existen muchos generadores de sitios estáticos con diversos usos y en el lenguaje preferido de cada quien. Así en el lenguaje Ruby tenemos Jekyll, pero también nanoc, middleman, gollum, etc. En Python existe Pelican, en Go está hugo, y así para cada lenguaje. Jekyll es un proyecto con muchos años y está adaptado a blogs. También se pueden escribir plugins, por ejemplo con Pandoc se puede hacer que Jekyll genere libros listos para imprimir a partir de los artículos del sitio.

#### **Recursos**

Plantillas: https://jekyllthemes.org

Página oficial y documentación: http://jekyllrb.com

Thiago Paixao (plantilla para organizaciones sociales) [ref missing]

### **Instalar**

Instala desde el manejador de paquetes:

Debian: sudo apt install ruby git build-essential

Archlinux: sudo pacman -Sy ruby git base-devel

Instala desde el repositorio de ruby: sudo gem install --no-user-install bundler

Las gemas son paquetes de librerías y programas en ruby, que se descargan del repositorio de rubygems.org, como si fuera un paquete que se instala en una distribución GNU/Linux.

Bundler es un gestor de ruby que permite tener un listado de todas las gemas que usamos en un proyecto y que registra las versiones de cada una que instalamos, de forma que el proyecto se pueda replicar tal cual en otras computadoras. Lo instalamos como root para que esté disponible para todas las usuarias del sistema. Algunas distribuciones tienen bundler en sus repositorios, en ese caso se instala con el gestor de paquetes.

Elegí el tema de jekyll themes. Podés bajarlo del git o instalar como una gema. Si no vamos a modificar la plantilla, podemos usar una gema. Si queremos hacer modificaciones, usamos el repositorio de git.

Abrimos una terminal!

Crea un directorio de trabajo donde vamos a tener todos nuestros sitios:

```
# crear el directorio del taller y dentro el sitio
mkdir taller_jekyll/nuestrositio.org
# entrar al directorio
cd taller_jekyll/nuestrositio.org
```
Jekyll

Dentro de la carpeta, crea un archivo 'Gemfile' con nuestro editor de texto preferido (vim, emacs, atom, gedit…) que es el listado de gemas que se van a instalar. El contenido del Gemfile debe ser:

```
# Indica el repositorio desde donde vamos a descargar
# las gemas
source 'https://rubygems.org'
# Vamos a usar jekyll :)
gem 'jekyll'
```
Guardamos y salimos.

Luego usar bundle para instalar todas las gemas. Podemos decirle a bundle dónde instalar las gemas con la opción --path. Para facilitar la instalación y no tener errores, las instalamos en el mismo directorio de trabajo:

```
# Descargar las gemas e instalar en `vendor/bundler`
# dentro de este directorio
bundle install --path vendor/bundler
# Instalar el programa jekyll dentro del directorio
# `bin` en este directorio
bundle binstub jekyll
```
Para crear el sitio, usamos jekyll desde bundler para crear todos los archivos base:

```
# el '.' indica que queremos crear el sitio en este mismo
# directorio, sin --force nos da error
bundle exec jekyll new --force .
```
Ahora hay que modificar el Gemfile para agregar la plantilla que elegimos. Por defecto, Jekyll usa la plantilla Minima y podemos reemplazarla por otra.

Editar el archivo Gemfile, que ahora contiene otras cosas y reemplazar la línea:

# lo que sigue después de la coma es la versión de la

```
# plantilla
gem 'minima', '~> 2.0'
```
Por el nombre de la plantilla:

```
gem 'jekyll-theme-hydeout'
```
Y luego instalamos todas las gemas que falten:

# como ya hicimos install una vez, ya no hace falta # indicarle dónde las queremos bundle

Es posible que la plantilla nos pida que hagamos cambios en nuestro proyecto base para poder funcionar, por ejemplo Hydeout nos pide que reemplacemos el archivos index.md por un archivo index.html y cambiemos el layout en los metadatos:

```
# cambiar el nombre de md a html
mv index.md index.html
```
Editar el index.html para que en lugar de layout: home diga layout: index.

Jekyll tiene varios directorios y archivos importantes, si vemos la lista de archivos:

```
# ver una lista de todos los archivos dentro de este
# directorio, uno por línea (es un uno, no una ele)
ls -1
# ver más detalles (es una ele, no un uno)
ls -1404.html # el error 404!
about.md   # quienes somos
_config.yml # el archivo de configuración de jekyll
Gemfile \# este ya lo conocemos
Gemfile.lock # este archivo lo crea bundler para saber
                # qué versiones de gemas hay instaladas
```

```
index.md # el índice del sitio
_posts/ # el directorio donde van los artículos
  Dentro de \mathsf{posts}/\mathsf{van} nuestros artículos:
# ver un listado del contenido de _posts
ls -l _posts
```
#### 2018-03-13-welcome-to-jekyll.markdown

Hay un archivo de prueba para mostrarnos el formato que tienen que tener los archivos de artículos. Cada archivo es un artículo distinto. El nombre del archivo indica la fecha en formato año-mes-día y luego, separado por guiones medios, el nombre del artículo. Aquí podemos separar las palabras con guiones medios (-), guiones bajos (\_), o sin espacios. Lo importante es no usar espacios.

Dentro de estos archivos, se sigue este formato:

```
---
title: El titulo
author: Opcional
layout: post
---
```
#### contenido del artículo en markdown

Todo lo que va entre --- son los metadatos del artículo. El layout es la plantilla que vamos a usar, por lo general post. Dependiendo de la plantilla general, puede haber distintas plantillas para distintos tipos de artículos. Luego podemos poner un title que es el título, author si queremos identificarnos.

Después de los --- va el contenido del artículo, en un lenguaje de formato que se llama Markdown.

Después de editar los artículos, se puede generar un sitio de prueba para ver cómo va quedando:

./bin/jekyll serve

Abre un servidor web de prueba en la dirección http://localhost: 4000. Todos los cambios que hagamos se ven reflejados de inmediato.

Cuando terminamos de editar, generamos el sitio estático:

#### ./bin/jekyll build

Esto genera el sitio en un conjunto de archivos estáticos dentro del directorio \_site:

ls -1 \_site/ 404.html about assets feed.xml index.html jekyll

Podemos copiar el \_site a nuestra servidora web!

Jekyll

# <span id="page-26-0"></span>VPN con Leap

LEAP Encryption Access Project

**Resumen:** se enseñó cómo funciona LEAP,y de qué forma instalarlo para tener comunicaciones seguras.

Notas tomadas durante la sesión (más información de la documentación https://leap.se/en/docs)

• Para más información: https://leap.se

Leap busca dar una comunicación segura a todas las personas.

• Notas durante la sesión

Para crear granja servidores en varias partes geograficas una de las cosas que provee es la VPN

**quick start tutorial:** https://leap.se/en/docs/platform/tutor ials/quick-start

quick vpn

• Notas a verificar

sw para proveedores de servicios

- plataforma en el server
- cliente para usuarios bitmask
- hay toda la documentacion en la web
- puppet sin master
- leap CLI json genera config y es el puppet que hace el push

#### <span id="page-27-0"></span>**documentación**

- hay tutoriales
- necesitas tener dos IPs por temas de seguridad: la de ingress y egress no han de ser la misma

install local:

```
$ git clone leap-platform stable
$ install leap_cli #(mira repo)
$ leap
$ leap new stateless # new dir
$ cd stateless
# tienes que tener la clave ssh en el .ssh...
$ leap add-user name --self
(sino le pasas la opcion ssh-.... )
Lo que sigue es una configuración estandar.
```
#### **Certificados**

la gestionas desde tu maquina y ha de estar en tu pc, no la quieres publica, es la que firma los certificados que das a tus servidores (es como generar tu propio lets encrypt)

\$ leap cert ca \$ leap cert crt # es lo que subes al serv \$ leap node add rosa ip address:x.x.x.x services:webapp,couchdb couchdb - db para la gestion de usrs tenemos el nodo rosa  $\Rightarrow$  rosa.json

\$ leap list

#### **los servicios y donde estan instalados**

tags para agrupar internamente - es como namespace por si tienes una granje de servidores

#### **Deploy**

you have to have debian jessy installed in a server with the given IP necesita una maquina dedicada

#### **Initialize the node**

\$ leap node init rosa \$ leap ssh rosa # es lo que instala el soft # (webapp y couch - o sea lo que escogemos) \$ leap deploy rosa

# haces asi tamb los updates

hiera: config etc…. tiene pass en el plaintext, cuidado por si subes al git!

VPN con Leap

# Rangoli as a way to explore networks

**Abstract:** [This session was lead by Ente](https://en.wikipedia.org/wiki/Rangoli)e and it showed us how to use an indian art form call rangoli to drive collective reflections about networks infrastructure

• Rangoli is an art form, originating in the Indian subcontinent, in which patterns are created on the floor in living rooms or courtyards using materials such as colored rice, dry flour, colored sand or flower petals. The purpose of rangoli is decoration, and it is thought to bring good luck. Design depictions may also vary as they reflect traditions, folklore and practices that are unique to each area. It is traditionally done by women. Generally, this practice is showcased during occasions such as festivals, auspicious observances, marriage celebrations and other similar milestones and gatherings. In Nepal, Colorful rangoli are made from dyes and are lit up at night outside peoples homes and businesses. More information at: https://en.wikipedia.org/wiki/Rangoli

- Entee explains that as digital rights advocates and activists, there are many occasions where we discuss networks?—?how the internet works, who are the entities involved in the delivery of a message, what's the problem with Facebook etc.,?—?to an audience that can be anything from plain disinterested to positively threatened by the unfamiliarity of the details.
- Insecurity around technical concepts:

Insecurity around technical concepts can be because people don't see themselves as natural possessors or purveyors of such information: for lack of formal training, for reasons of belonging to a group which is conditioned to not think of themselves as at ease around technical concepts, whatnot.

Using devices people are familiar with, to talk about concepts they are unfamiliar with, is a learning theory that is commonly used. With this in mind,rangoli could be a potent way to talk about networks and the internet to persons familiar with rangoli, but not necessarily experts on networks.

Given that putting(?) or drawing rangoli is something that has traditionally been the job of women and girls, and given that rangoli lends itself to improvisation and new designs, it seemed useful as a tool to dislodge discomfort around technical concepts. This is not to essentialise all women and girls as engaged in drawing rangoli, or to generalise all women as being afraid of technical concepts.

I decided to try using rangoli to talk about networks at CO-CONET, a South East Asia digital rights camp held in October 2017.More information about her work with Rangoli can be found here: https://internetdemocracy.in/2017/11/rangolinetworks/

## **Other references:**

Since the workshop of En[tee I have been thinking about the use of](http://artesanaltecnologica.org/inicio/) traditional techniques and visualisations of cyberspace for trainings about the internet and so on… I am adding a couple of projects more here, I hope others can also add other exemples in the future…

• CRITICAL ATLAS OF INTERNET: http://internet-atlas.ne t/

Spatial analysis as a tool for socio-political purposes: Through a series of 15 hypotheses, this Critical Atlas of Internet aims to develop 15 conceptual spatialization exercises. The purpose of the atlas is to use spatial analysis as a key to understanding social, political and economic issues on Internet. The atlas seek to discern the shape of the Internet in order to understand the concrete issues and stakes involved. A theoretical and visual research led and developed by Louise Drulhe within the context of her graduation project at EnsAD Paris.

• Artesanal Tecnologica: http://artesanaltecnologica.org/inicio/

Somos un costurero/colectivo/laboratorio feminista intergeneracional e interdisciplinario. Investigamos en torno al bordado artesanal y la tecnología. Pensamos desde el bordado, el tejido y la tecnología, buscando puntos materiales y políticos de encuentro. Todo desde una mirada feminista. Reflexionamos. Remendamos. Reímos. Pensamiento textil : Escrituras que resisten es un proyecto liderado por el Departamento de Diseño de la Universidad de los Andes y por la Escuela de Estudios de Género de la Universidad Nacional de Colombia que busca la identificación, documentación y comprensión de las iniciativas que utilizan el oficio textil de forma artesanal como forma de expresión política en el espacio público en la ciudad de Bogotá. Este proyecto recoge aproximaciones teóricas de los estudios feministas y los estudios del diseño textil para comprender los espacios de encuentro en torno a la costura, el bordado y el tejido

artesanal.